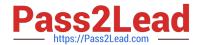

# JN0-363<sup>Q&As</sup>

Service Provider Routing and Switching Specialist (JNCIS-SP)

# Pass Juniper JN0-363 Exam with 100% Guarantee

Free Download Real Questions & Answers PDF and VCE file from:

https://www.pass2lead.com/jn0-363.html

100% Passing Guarantee 100% Money Back Assurance

Following Questions and Answers are all new published by Juniper
Official Exam Center

- Instant Download After Purchase
- 100% Money Back Guarantee
- 365 Days Free Update
- 800,000+ Satisfied Customers

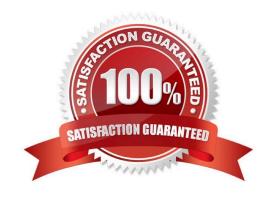

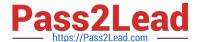

## **QUESTION 1**

Which two statements are correct when using LDP? (Choose two.)

- A. The Inet.3 table will contain only the paths explicitly defined.
- B. The inet.3 table will contain a full mesh of label-switched paths to other LDP-enabled routers.
- C. LDP label-switched paths are created by configuring LDP on at least one physical router interface.
- D. LDP label-switched paths are created by configuring LDP on the loopbacK Interface.

Correct Answer: BC

#### **QUESTION 2**

#### **Exhibit**

```
[edit]
user@switch# show interfaces ge-0/0/1
native-vlan-id 20;
unit 0 (
    family ethernet-switching (
        interface-mode trunk;
        vlan {
            members [ 10 20 ];
        }
        )
}
```

Referring to the exhibit, what will happen to untagged frames?

- A. The untagged frames are dropped.
- B. The untagged frames are load balanced between VLAN 10 and VLAN 20.
- C. The untagged frames are associated with VLAN 10.
- D. The untagged frames are associated with VLAN 20.

Correct Answer: A

# **QUESTION 3**

Exhibit

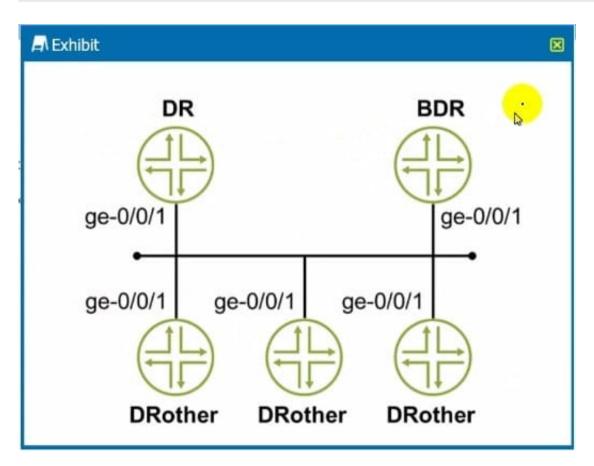

You are asked to configure the OSPF environment to prevent the DRother routers from participating in DR/BDR election. Referring to the exhibit, which command will accomplish this task?

- A. set protocols ospf area 0.0.0.0 interface ge-0/0/l priority 255
- B. set protocols ospf area 0.0.0.0 interface ge-0/0/1 priority 0
- C. set protocols ospf area 0.0.0.0 interface ge-0/0/1 interface-type nbma
- D. set protocols ospf area 0.0.0.0 interface ge--0/0/1 interface-type p2p

Correct Answer: A

#### **QUESTION 4**

You are adding an IPv6 configuration to an Interface on a Junos device.

In this scenario, which statement is correct?

- A. The link local address must be manually configured within the fdO0::/8 prefix range.
- B. The link local address must be manually configured within the fe80::/10 prefix range.
- C. The link local address is automatically created using the MAC address within the fe80::\\'10 prefix range.
- D. The link local address is automatically created using the MAC address within the fd00::/8 prefix range.

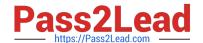

# https://www.pass2lead.com/jn0-363.html

2024 Latest pass2lead JN0-363 PDF and VCE dumps Download

Correct Answer: D

## **QUESTION 5**

You are deploying link aggregation groups.

- A. By default, what are two considerations in this scenario? (Choose two.)
- B. There should only be four member links per LAG.
- C. All the ports must have the same speed.
- D. Member links are required to be contiguous ports.
- E. Member links can reside on different members within an MC-LAG.

Correct Answer: BD

JN0-363 PDF Dumps

JN0-363 VCE Dumps

JN0-363 Braindumps